CATS<br>CAPITOL AREA TIMEX/SINCLAIR<br>USERS GROUP

## NEWSLETTER

\$1.00 per copy

Please support your computer-JOIN CATS!

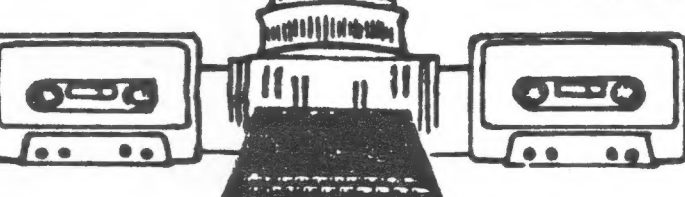

18 ft a

Vol. 4, No. 10 January 1982

e CONTENTS

Dec. Meeting..............2 News from Atlanta.........3 TAS Amature Radio.........4

Circuit Quest 2000........5 ZVOICE part 2.............6  $Using *VU-CALC*...$ .........8 Review: BUY THIS BOOK!...10

# WE'RE STILL TICKING! RENE W!!

### PRESIDENTIAL RAMBLINGS

To get right down to business, we are<br>updating the membership roster, and we<br>need the correct information for phone<br>numbers, mailing addresses, etc. Please<br>take the time to send Mark Fisher, Ruth<br>Fegley or myself your curr

DID YOU GET A QL KIT?

There will be no doubt quite a few QL<br>kits that have been put together or<br>will be ready to put together at the<br>next meeting. Come early to the hard-<br>ware workshop (12:00), and we can get<br>started. I understand that the key-

Since there will be about 25 QL's added<br>to the club, we will devote some time to explaining the QL's virtues. Come<br>with your questions and we will do our<br>best to answer them all.

CATS 1

#### COMPUTERFEST NEWS

Leave the first weekend in May open for the next Timex/Sinclair Computerfest. The location this year will be the Hol-<br>iday Inn North in Indianapolis, Indiana. There will be a Hardware and Soft-<br>ware swap shop, a much enlarged Vendor area, and simultaneous seminars and tutorials on various facets of computing. For more information, get in touch with Frank Davis (317) 872-9790. We'll have more information on these pages as the day draws near. Come to the meeting and get all the details early.

#### GROUP BUYS?

January

Anyone interested in purchasing QL paraphernalia, come to the meeting BEFORE you make your purchase.

# DON'T FORGET

## December Meeting Has A Visit from St. Clive

The main business of the CATS December meeting concerned tne dues situation for 1987.

The five action items aiscussed were:

1. Raising dues \$2 (to \$18/year) to maintain the status quo.

2. Leaving dues at si6/year and cutting back various services.

3. Publishing a newsletter every other month.

4. Using the postal service's iess expensive bulk mail service.

5. Handing out tne newsietters at the monthly meetings.

After more than two hours' discussion spanning two montniy meetings, it was decided by the group to increase tne annual dues to \$18 and to maintain the newsletter at its present size and frequency.

Members who pre-paid their dues prior to the December meeting will not be affected by the increase this year.

#### Santa Clive Sinclair

The conclusion of tne business discussion was followed by the "First Ever Clive Sinclair Holiday Gift Exchange". This enjoyable event featured members bringing their own secret Sinclair gifts to be traded anonymously using a randy numbering system. Upon opening a gift, a participant had tne option of "bank-switching" witn any previousiy opened package.

The most popular item during tne bank-switching proved to be a seasoned but usable Sinclair i6-k KAM-pack, which changed hands several times.

Word has it that Santa's helpers have already begun to squirrei-away their Sinclair-related goodies in preparation for the Second Annual Clive sinclair holiday event next year.

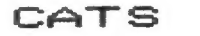

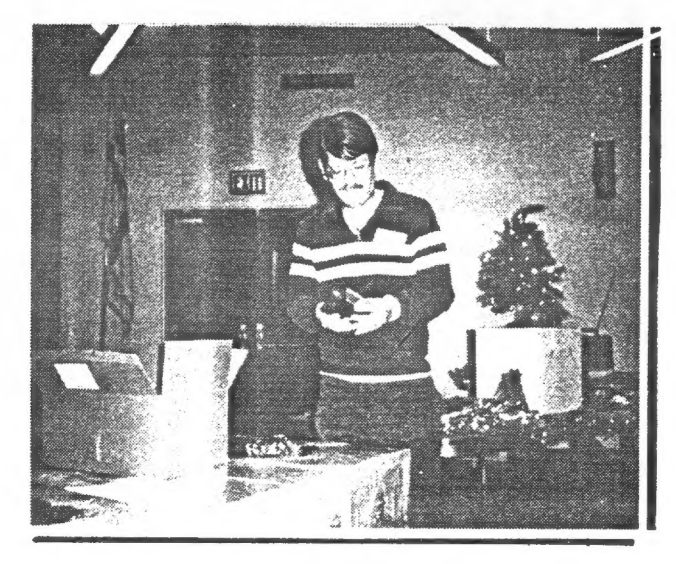

#### Officers & Functionaries

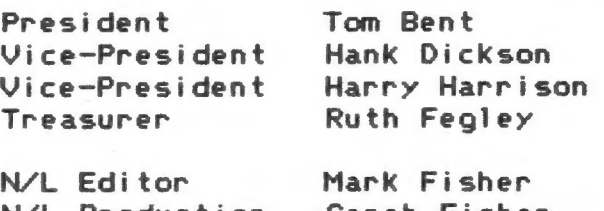

N/L Production Sarah Fisher

Bob Curnutt Corresp Sec». Mike Cohen

#### Deadi ines

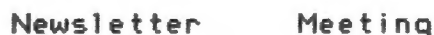

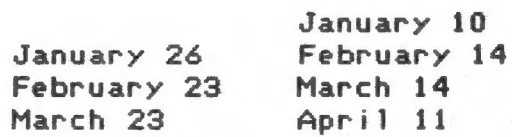

#### Contributors

Tom Bent Tony Brooks Alex Burr Hank Dickson Jim Dodrill Mark Fisher Akin Dl owofoyeku Wilf Righter

 $2$  January

It is nine months now since I left the D.C. area to 90 and live in Atlanta and a sear since I Attended my last CATS meeting. I am Pleased to be still Getting the CATS newsletter, it keers me in touch. I have finally managed to track down a small T/S user group "Bills Atlanta thanks to Obsession", a Timex BBS run from Atlanta (Call 404-377-2550).

This text is being written using "The Last Word" from Sa9a systems. I think it is the first Spectrum worprocessor to seriousla challenge Tasword 2. The Last Word (or TLW) offers an on screen menu similar in style to the QL quill. It comes on cassette tare but is surrlied with for the Sinclair conversions. microdrives and some PoPular Spectrum disc drives such as OPus Beta, and KemPston. TLW comes  $\mathbf{y}$ configured to drive the III Euroelectronics ZX LPRINT Printer interface but it mas be set to drive a variety of other SPectrum Printer PoPular TasPrint, interfaces such as KemPston, and Morex. TLW can display 40, 48, 64, or 80 characters Fer line. For this text I am using the 40 character line display. Using my TS2068  $i<sub>n</sub>$ mode with a composite SPectrum color monitor I usually use the 80 column display mode. For some reason the 80 column mode is much clearer on my screen than the 64 rolumn mode.

The l range of Printer control functions is very extensive, so much so that I found them difficult to grasp at first, but eventually worth the study. TLW has a built in clock which beeps every 30 minutes to remind you to save your files. TLM also has a built in calculator which may be accessed at any time, and the results of a calculation can be inserted in the text. To anyone looking for a good wordProcessor, or if like me gou just collect them them I can<br>recommend The Last Word. recommend

think I may have written a brief Ť. note in the last year about Multiface one. If so then I can only add GET ONE NOW. It is the Perfect device for backing up your tapes or transferring them to microdrive. Multiface one can back uP any Program with a single Push of a button. I have now transferred all my software to microdrives and I can't remember the last time I Multiface **HEED** cassettes. can also be used to save one screens, COPY screens to EPson compatible Printers, and Put POKES into any Pro9ram. It also doubles as a Joystick interface and Provides an extra 8k of user memory.

While mentioning Microdrives must say again that I have never understood why they are supposed to he unreliable. I have been using them for two years now and have only lost one cartridge out of over sixty. It is true that on occasion a well used Pro9ram has refused to load, however even that Problem has been solved by my Purchase of Microdrive Doctor. This Pro9ram will find and restore damaged Microdrive sectors and usually make the offending Program run again. Microdrive doctor will also format cantridges to about 100K or so. instead of the normal 85K. Thus it is easy to fit two 48K Programs on one cartridge.

I believe many CATS members 具控件 Soing to bus the QL kit, and I wish all who buy the QL 900d luck. I recently Purchased a OL and I am vers Pleased with it. The PSION software that comes with it is really superb and would be worth the asking Price even without the computer.

Best wishes to all CATS members, Please write or call me if you want any information on 9ettin9 Spectrum hardware or software from England. I assure you it is really easy to do, and is often quicker and cheaper than 90ing through a U.S. dealer.

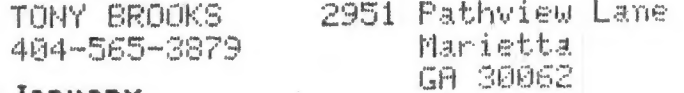

**CATS** 3

#### The Timex Sinclair Amateur Radio Users Group

The Timex Sinclair Amateur Radio Users Group is made up of computer users who are interested in putting their Timex or Sinclair computers to use in amateur radio operations. Organized more than four years ago, most of the members are not computer experts; but they do have a good technical background in electronics, so they quickly learn quite a lot about their computers. Most, but not all, members are licensed by the Federal Communications Commission to operate in the amateur radio service and one of the main reasons these amateurs bought their computers was to use them in their radio operating activities.

The journal of this group is called QZX. The name was patterned after some of the abreviations for operating procedures used by amateurs and after some other magazines with which amateurs are familiar. The journal is the main benefit of membership. It is sent monthly all members. Membership costs \$12 per year (with a \$13 postage surcharge for members who live outside of the United States, Canada, and Mexico). The journal publishes complete programs and hardware projects submitted by members. The journal also-publishes-personal items-about the members and information about operating events such as nets in which the members might be interested.

The group is a small but active collection of people who are working hard to expand the usefulness of their computers by writing programs and buying and inventing hardware additions. There are members in almost every state and in about 20 different countries.

Those who wish to join (and they need not be licensed amateurs) can do so by sending \$12 dues to Alex. F. Burr, K5XY; 2025 O'Donnell Drive; Las Cruces, NM, 88001.

**SyncWare** The journal for technical applications of T/S **News** computers

Will the person who, at the December meeting, walked off with my latest (Nov-Dec) copy of SyncWare News please:

\* Return it at the January meeting; \* Mail it back to me (the address label is still on it); or

**\* Forward a check for \$3 (what it** cost).

This publication was not intended to be a "freebie".

Nor was it for sale.

Its return would be appreciated.

C. H. DICKSON 344-1068

WE 'RE STILL TICKING!

RENEW!!! CATS 4 January

 $M_{1155}$ WELL ANOTHER YEAR HAS GONE BY MND YOUR PUBLICATION GETS BETTER EVERY ISSUE. I HAVE ENCLOSED 11B FOR MY LUES FOR ANOTHER VEAR. KEEP UP THE GOOD WORK!

SINCERELY, DAN ENLRICH

#### Circuit Quest 2000 by Mark Fisher

The following program is a translation of a TS1000 program that I originally translated from Cavern Quest for the Commodore Pet (whew!). It's a maze game - you search through the nodes of the printed circuit for the prize (the data), and then must find your way back to the entrance port. There are no monsters or random occurences, just a lot of choice points and limited information. With the luxury of plenty of memory, I've added a graphic plan of the maze.

Type in the listing as shown; SAVE it with GOTO 9000, and it will auto RUN upon loading.

Variables, as they appear:

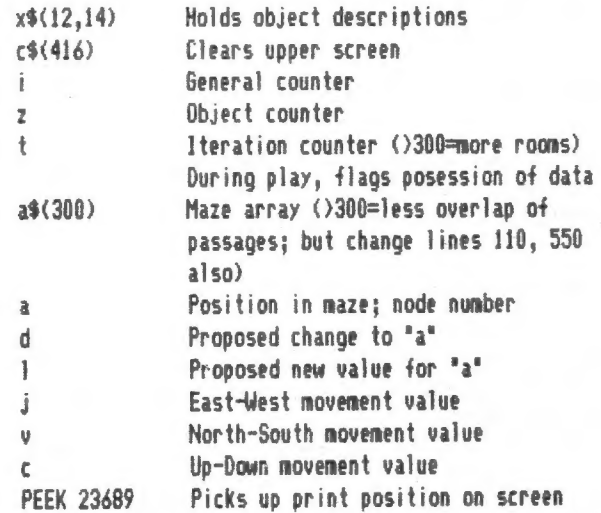

You can eliminate the visual plot of the maze by removing lines 155, 215, and 271.

I'm thinking of suing Tron for plagarism: any potential backers in this please let me know. I'm also interested in any working circuits this produces: see Computer Intelligence: Artificial or Counterfeit in this issue.

1 REM Circuit quest ^86 2 DIM x\$(12,14): DIM c\$(416)  $3$  FOR  $i=1$  TO 12 4 READ a\$: LET x\$(i)=a\$ 5 NEXT i 10 LET 220: LET t=300: DIM a\$(300): LET a=10: LET a\$(a)="#" 28 REM \*\*\*\* Create Maze \*\*\*\*\*\* 29 PRINT "Creating Maze" 30 LET tzt-1: IF 141 THEN 60 TO 240 35 LET d=INT (AND#7): REM random value between 0 AND 6 40 IF d=2 THEN LET d--1 50 IF de3 THEN LET d=-10 60 IF d-4 THEN LET d-10 70 IF d=5 THEN LET d=-150 80 IF d=6 THEN LET d=150  $90$  IF  $d=0$  THEN  $60$  TO 180: REM place object

CATS

100 LET l=atd 110 IF 12300 OR 141 THEN 60 TO 30 120 IF a\$(1))"7" THEN 60 TO 30  $140$  LET a\$ $(1)=$ " $1"$ 150 IF de-150 THEN LET a\$(1)="8": LET a\$(a)="9" 155 CIRCLE 3+6#(INT (a/10)),3+6#(a-(10#INT (a/10))),2 160 IF d=150 THEN LET a\$(a)="8": LET a\$(1)="9" 170 LET a=1: 60 TO 30 179 REM ### Place Objects ###### 180 IF RND#300<150 OR a\$(a)<>"1" THEN 60 TO 30<br>190 LET z≃z+1 200 IF 20212 THEN 60 TO 30 210 LET a\$(a)=CHR\$ (z+65) 215 PRINT x\$(z): CIRCLE 3+6#(INT (a/10)), 3+6#(a-(10#INT (a/10))  $).1$ 220 60 TO 30 230 REM ###% Place Treasure ##%# 240 LET a\$(a)=CHR\$ (12465): PRINT x\$(12) 245 LET a=10 249 REM HHH Main Loop ######### 250 PRINT AT 0,0:c\$: PRINT AT 0,0;a: IF a(>10 THEN 60 TO 270 260 PRINT "1-0 Port" 261 IF tO1 THEN 60 TO 270 262 PRINT "\$\$\$\$\$ You made it! \$\$\$\$\$" 263 60 TO 262 269 REM ### Directions ######## 270 PRINT "Conductors lead: "; 271 PLOT 3+6\*(INT (a/10)), 3+6\*(a-(10\*INT (a/10))) 275 IF a)10 THEN IF  $a$ \$( $a-10$ )()" \* THEN PRINT TAB 20; "North" 280 IF 34290 THEN IF a\$(a+10)()" \* THEN PRINT TAB 20;"South" 290 IF a)1 THEN IF  $a$ \$( $a-1$ )()" " THEN PRINT TAB 20;"West" 300 IF a(300 THEN IF a\$l(a+1)()" \* THEN PRINT TAB 20;"East"  $310$  IF a\$ $(a)$ ="8" THEN PRINT TAB  $20$ ;"Down" 320 IF  $a$ \$( $a$ )="9" THEN PRINT TAB 20;"Up" 329 REM ### Object sights ##### 330 IF a\$(a)(2'9" THEN GO TO 450: REM All objects are flagged by values greater than ASCII "9" 340 PRINT "You see ";x\$(CODE a\$(a)-65) 350 IF a\$(a)="M" THEN LET  $t=1$ : PAUSE 30: LET a\$(a)=" " 440 REM ### Get direction info 450 LET j=0: LET v=j: LET r=j 460 LET j=( STICK (1,1)=8)-( STICK (1,1)=4) 470 LET  $v=(5TICK (1,1)=2)-(5TICK (1,1)=1)$ 480 LET r= STICK (2,1) 490 IF jivir=0 THEN 60 TO 460 500 LET I=a+150#(a\$(a)="8" AND r)-1508(a\$(a)="9° AND n+i0ivtj: REM Update position: LET 1=a-(sub. c only if a\$(a)="8" and clim b has been selected,tc only if "9" AND climb,+i0#v+j) 550 IF 1«1 OR 1)300 THEN 60 TO 600 540 IF (a\$(a)("8" AND r) OR a\$(1)=" " THEN GO TO 600: REM LET iza-( 60 TO deadend sub only if a\$(a)="8" and climb has been se lected) 570 LET sel 580 G0 TO 250 600 PRINT "--No-current-path--": IF PEEK 23689=13 THEN PRINT AT 0,0;c\$;AT 0,0; 610 60 TO 450<br>1000 DATA "a NAND gate","an OR gate","a ROM","a blown fuse","a v olume control","a RAM chip","a resistor","an empty socket","a fl ip-flop","a solder pad","a LED","THE DATA !!!!!!!"<br>9000 CLEAR : SAVE "c-quest" LINE 1 9001 SAVE "c-quest" LINE 1 5 January

#### ZVI OCE construction, Part 2

 $\mathbf{i}$ 

We continue from last issue with Wilf R.'s article on his one board speech synthesizer -- ZVOICE.

Listing 4 shows how a TEXT TO SPEECH program can be implimented. A text string is scanned one word at a time, with "spaces" as separators. If the word is in the vocabulary, then the word is spoken; if not found, phonetic pronunciation of the word, or the phrase "WORD UNKNOWN" is spoken.

New words are easily added by defining them as NUMERIC VARIABLES which are then used as an INDEX into the VOCABULARY.

SIMPLIFIED EXAMPLE:

BS=PHONEME DATA FOR "ZVOICE" **B=LEN BS**  $B<sup>S</sup>(B) = CHRS(CODE BS(B)+128)$ AS(END TO END+B)=B\$ ZVOICE=END END=END+B RETURN

AS is a I DIMENSION ARRAY which contains the VOCABULARY in phoneme format. B\$ is a new string of phonemes to be added to the VOCABULARY with the last<br>phoneme identified by adding 128 (set BIT<br>7).

In this example the text word "ZXVOICE" becomes the name of a numeric variable which is set to END, the pointer to the.<br>end of the VOCABULARY.

END is updated by adding the length of the new word in B\$ to END.

The advantage of this method is natural sounding speech from text, the disadvantage is memory overhead for the vocabulary.

The concept of a new PHONEME EDITOR is described here which uses cursors or a joystick to take the tedium out of composing PHONETIC WORDS.

This method would arrange the phonemes and common sound element combinations in a<br>matrix or logical array on the screen.<br>The cursor movement would select an

element which is provisionally added to the end of a phoneme string and is tested by voicing the whole string including the new element.

reprinted from. Apeeal

Vancouver Sinclair Users Group.<br>See Dec. iss. for 1st part of this article PAVT OTTAIS ATTRIE

If it sounds good, it is added to the string, by pushing N/L (ENTER), and then the next element is selected and tested. Words are built up and when complete are added to the VOCABULARY.

Again the text word can be used as the numeric variable index so that the new phoneme string starts at AS(TEXT).<br>In this way any word can be accessed and spoken with the simple BASIC routine:

RAND TEXT RAND USR 16514

These routines are just scratching the<br>surface of a comprehensive speech<br>synthesis package.

SO STAY TUNED FOR MORE.

Next time we connect ZVOICE to the<br>TELEPHONE, add some AI and start a<br>FRENCH/ENGLISH dictionary.

Where can I get ZVOICE?

I am donating copies of the software to<br>the CLUB LIBRARY for noncommercial use by<br>club members.<br>ZVOICE will be offered to club members as

a kit of parts, including a PCB, for<br>approximately \$25.00. Available in 4 to 6<br>weeks.

WILF R. logging off.

¿LISTING 3

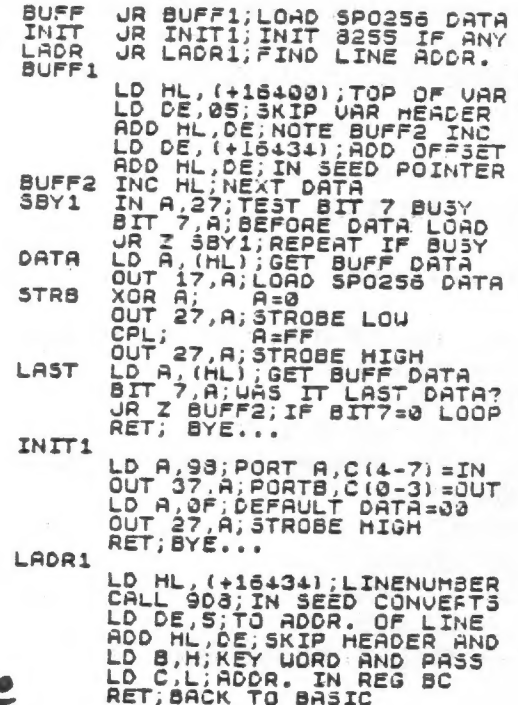

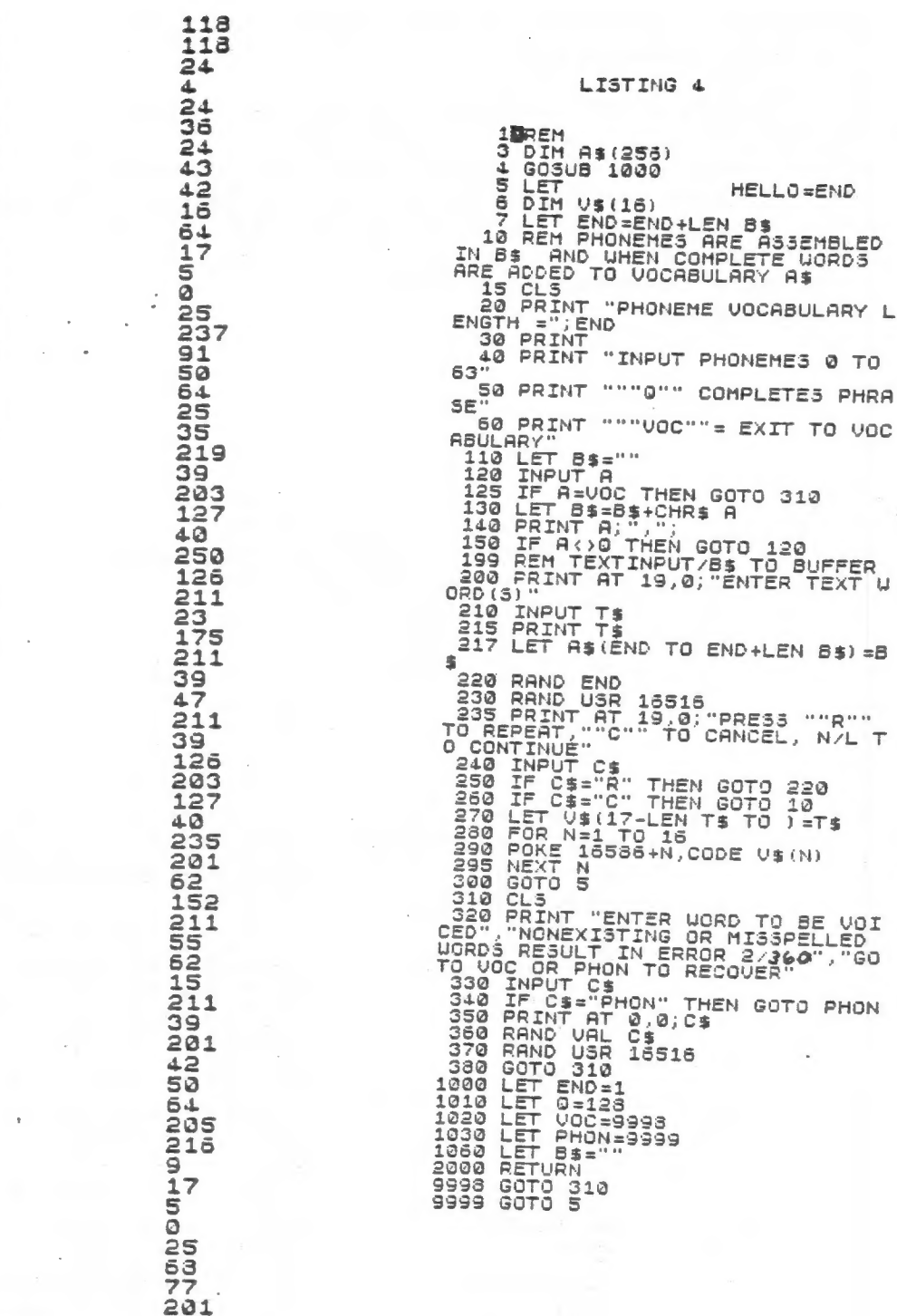

**FRANK & ERNEST BOB THAVES** 

16539<br>16540<br>16541

1165442<br>1655444<br>1655445<br>165544

16562<br>16563

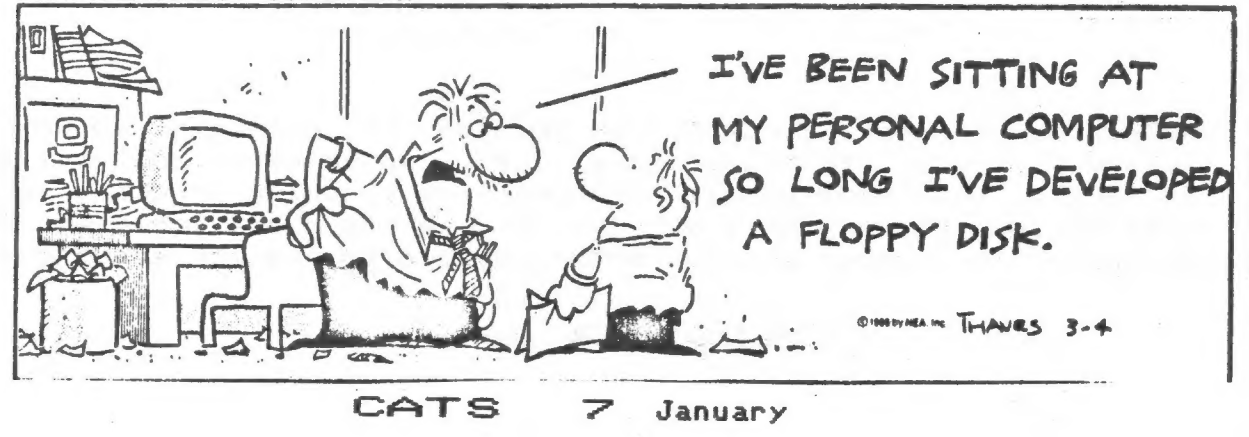

#### REAL USES FOR VU-CALC by Akin Olowofoyeku

Vu-Calc is a powerful program - but its power is only apparent after you define the job it is to work on. Akin has developed the following set of formulas, allowing the<br>spreadsheet to function as a sales journal. To make your own, LOAD an 80 column version of VU-CALC, place the cursor on each cell indicated, and enter the specified material. The first character determines whether the material is data, text, or formula. ED

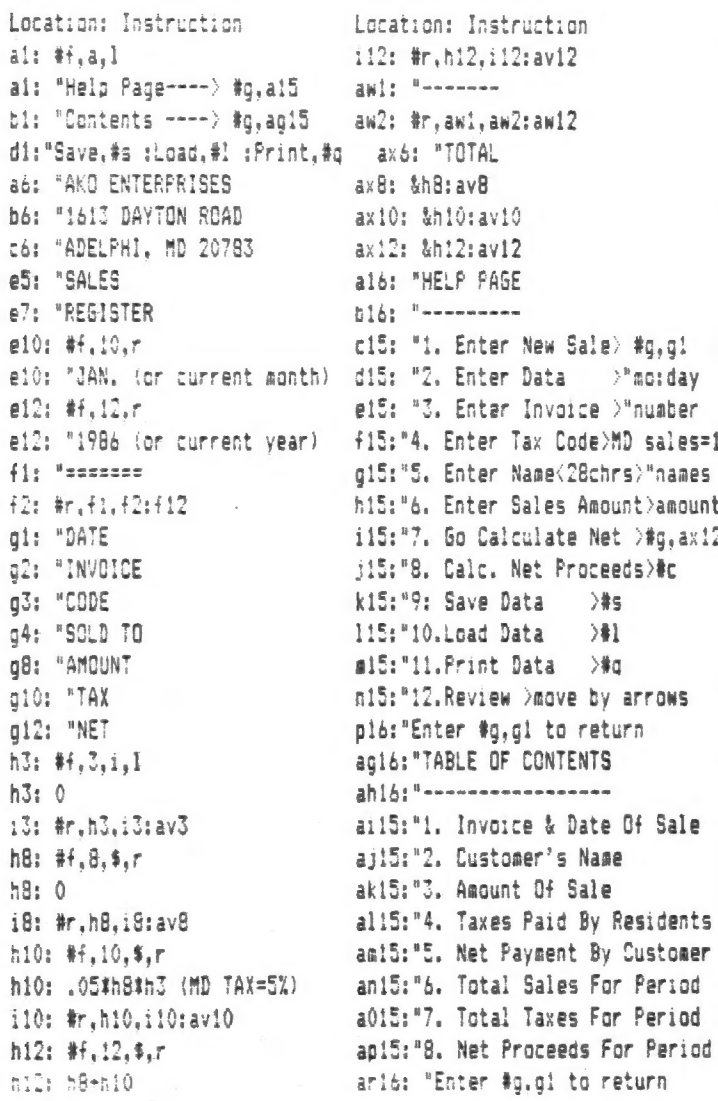

NOTE: You'll need a VU-CALC 2068 program that can print to an 80 column printer. Load the program. Then load Sales Journal, saved as "srtemp". As some people have problems entering programs and getting them to run, I've decided to make tapes available at \$6 postpaid. Make check / money order payable to the above address.

#### CATS 8 January

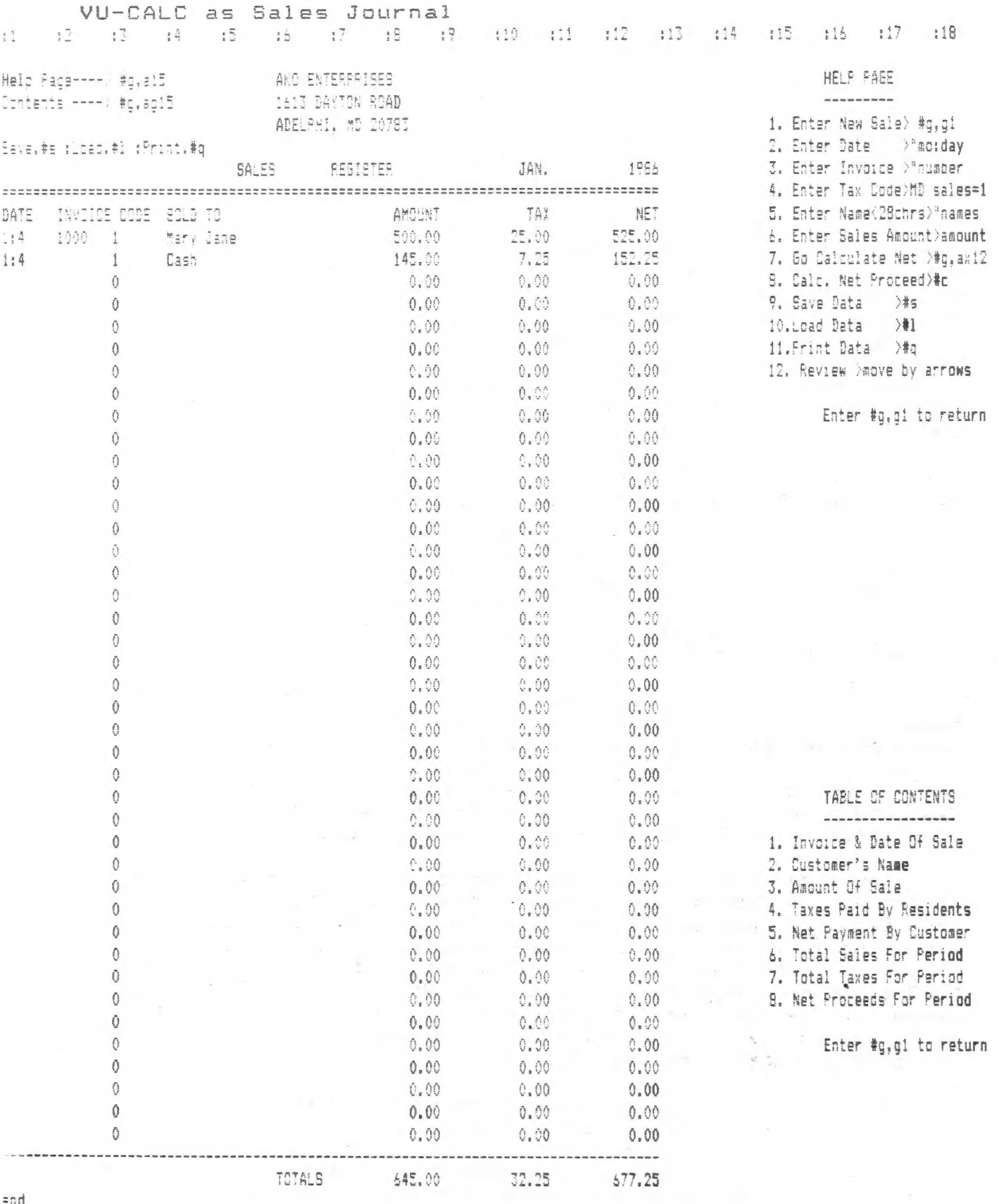

CAT

S

 $\Rightarrow$ 

#### REVIEW: THE GUIDE TO T/S TELECOMMUNI CATIONS

by Steve Ishii and Paul Fischer P.O. BOX 2002, Tempe, AZ 85281

Do You really need it? If you are thinking of getting a MODEM, YES. If you own a MODEM, YES. If you subscribe to Compuserve, YES. If you use a BBS, YES. If you're going to buy a VAX 11/44 tomorrow, perhaps. This book is as important a work as the manual that came with your machine. Why? Read on....

Sinclair stuff attracts people like this, you Know? Along with the bulk of us users, the T/S community has been blessed with a few people that have really put forth the extra effort to do a superlative job, and have made it possible for the rest of us to expand the use and utility of our machines.

There are innumerable examples of this dedication. Jack Dohaney saw a good program that was crippled by its "user friendliness" - the result (after a year) was M-Script V. Barry Carter saw a good program that was offered essentially without documentation, and wrote his manual for the Smart-Term II program. And now, Steve Ishii and Paul Fischer have condensed a year of concentrated study of bulletin boards and MODEMS into a 52 page booklet; The Guide to T/S Telecommunications.

Hmm... 52 pages, huh? Yeah - but each page is PACKED with information. That's gotten to be a cliche, but when each page's text laps within 1/8" of the edge of the page, it's the only word that describes it. Once the info is in the book, how do you get it out? In this case with clear organization, a table of contents, and a complete index.

Complaints? Yes. The Timex community is so cheap it won't support ventures of this Kind, and the result here is photo-reduced pages. The end product is 97% readable, but it's a strain. If this effort received the professionally typeset, perfect-bound treatment it deserved, reading it would be a joy. Paul and Steve plan to put out a full-sized version, with 40% more information in the future. I^11 be waiting.

Coverage? The authors have produced a comprehensive guide to the use of MODEMs. Comprehensive means that they have gone from detailed coverage of available bulletin boards (BBS's) with Timex focus, through comprehensive discussions of how to get around on a BBS once you're in, to a detailed look at available MODEMs and the programs that run them. Note the repeated use of words such as "detailed" "comprehensive", and "complete." This isn't an accident - there just isn't any way to show you without using 52 pages of fine type myself.

So where do I get it? The Authors have placed this information in the public domain - meaning. Xerox is OK. We will be taking orders at the meeting for copies, or you can send a large SASE and \$5.00 to the above address. I would encourage you to add an extra \$5.00 as a gesture of thanks to the authors.  $\mathcal{U}$ 

CATS 10 January

Capitol Area Timex/Sinclair Users' Group<br>P.O.Box 725<br>Bladensburg, MD 20710

 $\mathcal{F}$ 

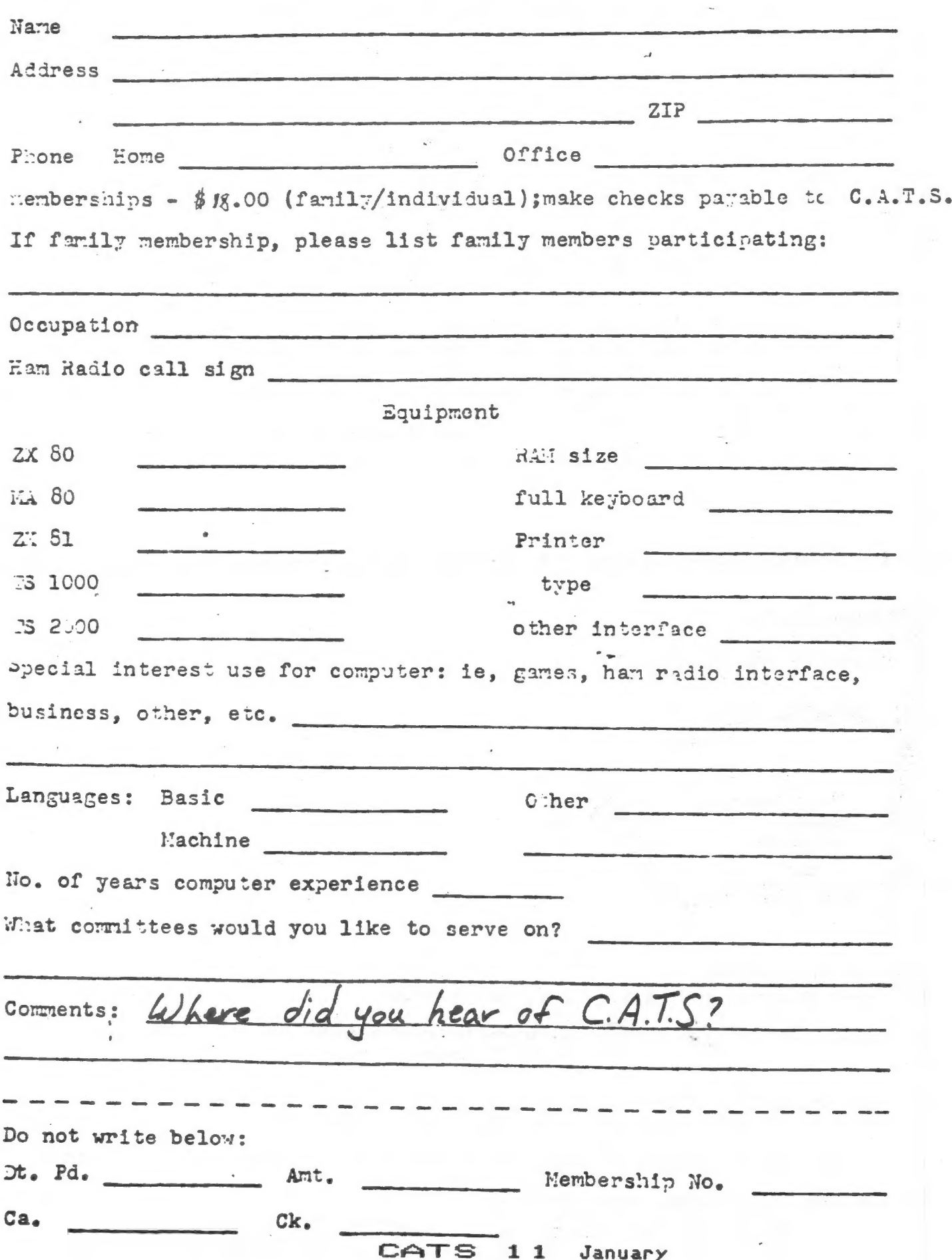

The next meeting of C.A.T.S. will be held on: Saturday, January  $|\theta$ , 198 $\theta$ : 12:00 PM Hardware meeting 2:00 PM General meeting At: New Carrollton Public Library 7414 Riverdale Road (Hwy 410), New Carrollton, MD

IF YOU ARE NOT A MEMBER OF CATS, THIS IS THE ONLY ISSUE YOU WILL RECIEVE

rst Class

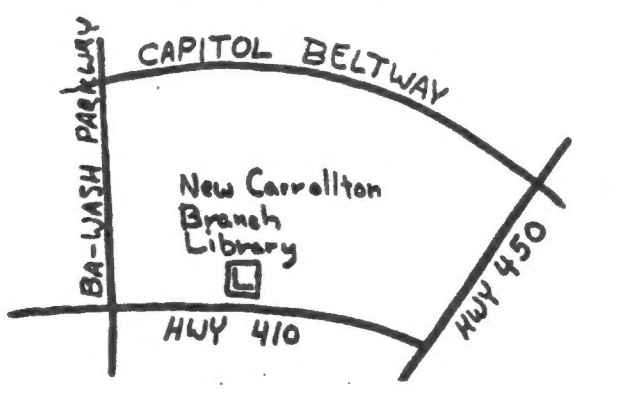

 $Dues = $16.00$  per year, per family,

COME TO OUR MEETING!

CATS Newsletter P.O. Box 725 Bladensburg MD 20710

well sit to moon prife in the lange meeting room of the New Monthly meetings are held from 12:00 to 5:00, at the second Z8IZ-0EZ (10E) The official contact person for CATS is TOM BENT: computers. Tenozneq to viimst nisfoni2\xemiT edt fuods enom gninnas! the interests on those who own, use or are interested in pnivies of befasibeb noifssinspio feerefni laiseq fitonq-non s ai (2TA3) quon8 a'nsaU nislani2\xemiT senA fojiqs3 edT Club Information

Carrollton Branch Public Library.

Network Information

 $- --$  East coast: (703) 547-4815 FIDO net 18, node 9 02X BBS: (505) 522-7081 FIDO net 15, node 6  $(9113 09)$ Timex SIG on Compuserve: Wednesday night, 10:00 PM Eastern time